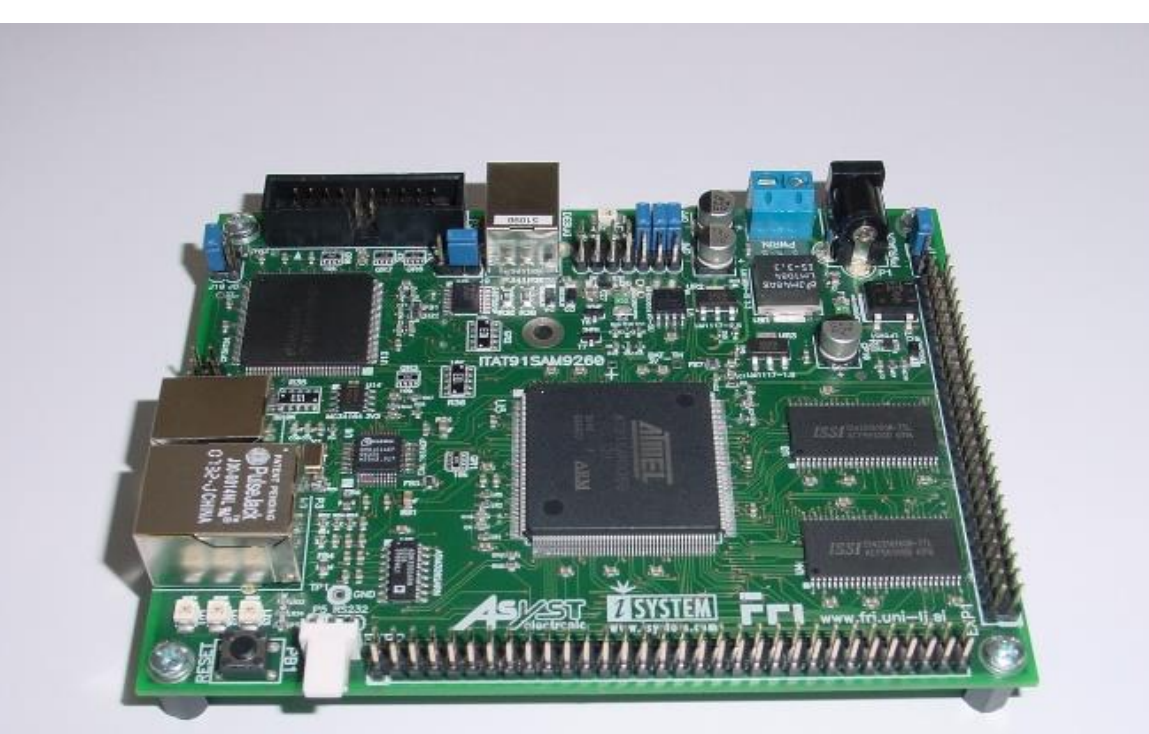

#### Ekipa RA

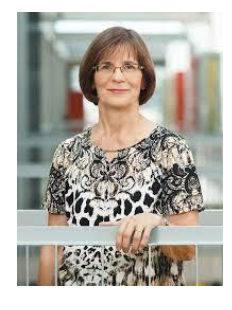

Mira Trebar *mira.trebar@fri...*

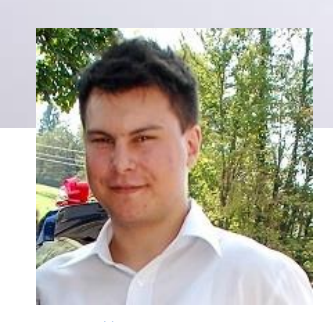

Žiga Pušnik *ziga.pusnik@fri....*

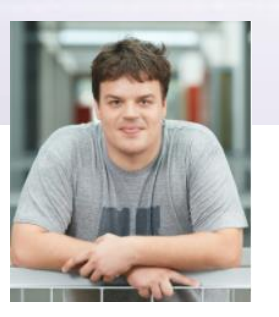

Rok Češnovar *Rok.cesnovar@fri...*

Tutorja

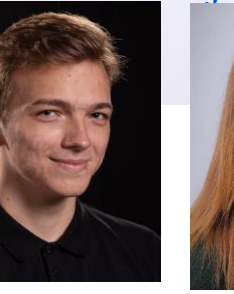

Miha Krajnc *[mk7793@student.un](mailto:mk7793@student.uni-lj.si) ao6477@student.un i-lj.si* Anamari Orehar *i-lj.si*

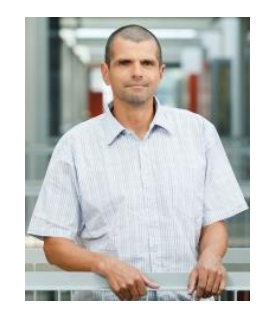

Robert Rozman *[rozman@fri.uni-lj.si](mailto:rozman@fri.uni-lj.si)*

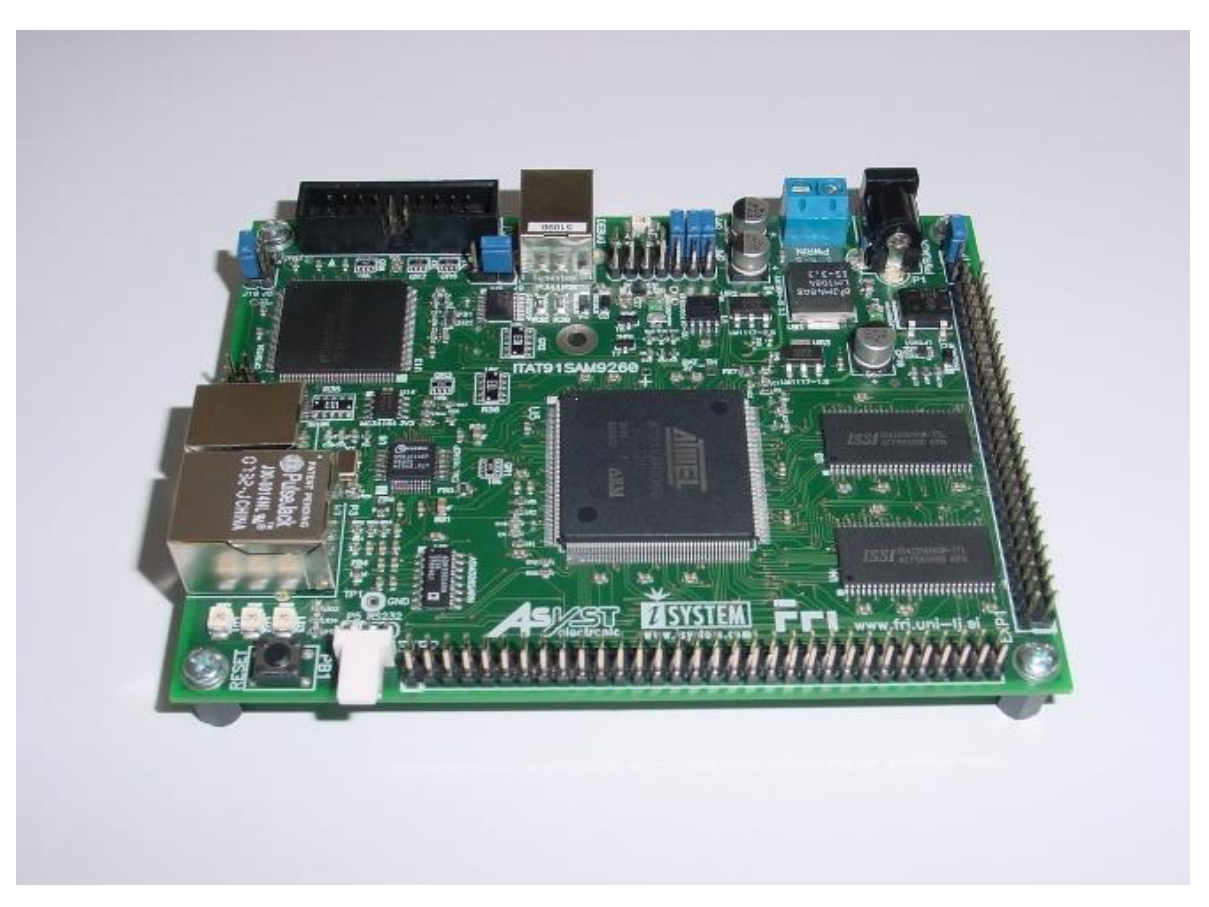

#### LAB 1.1 Splošne informacije

# **Laboratorijske vaje RA**

- Spoznati osnove računalniške arhitekture s praktičnega vidika
- Razumeti delovanje računalnika (ARM) s programiranjem v zbirnem jeziku
- Podrobnejši vpogled:
	- v delovanje računalnika
	- v izvajanje programov na računalniku
- Vsebinske nadgradnje -> predmet Organizacija računalnikov in ostali

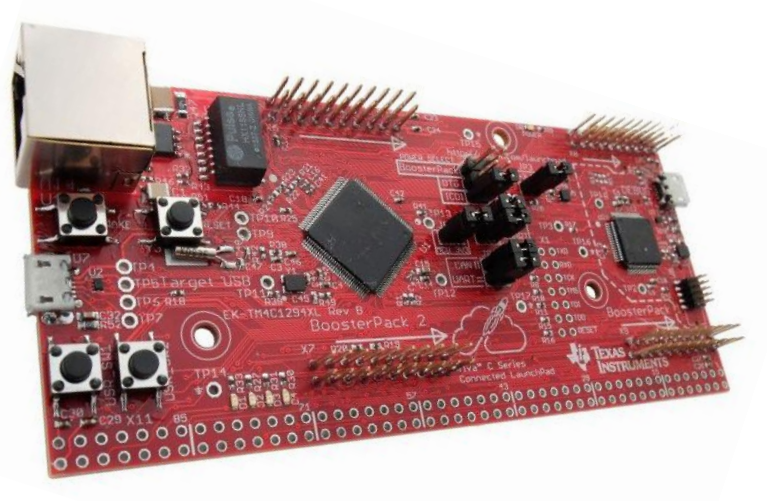

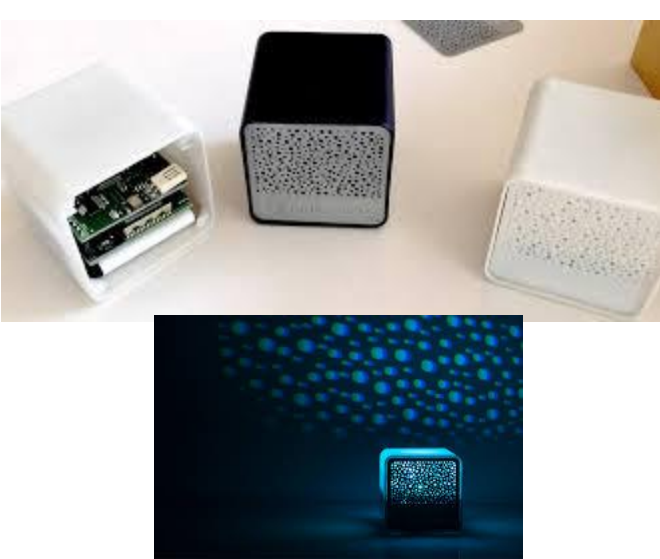

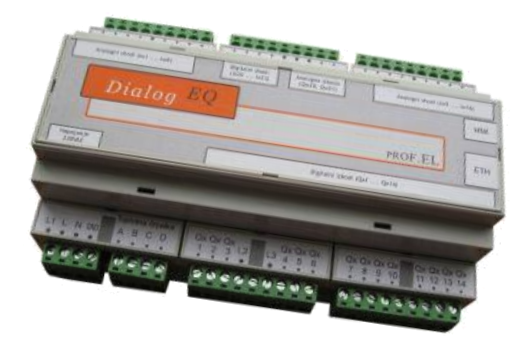

# **Vsebina vaj**

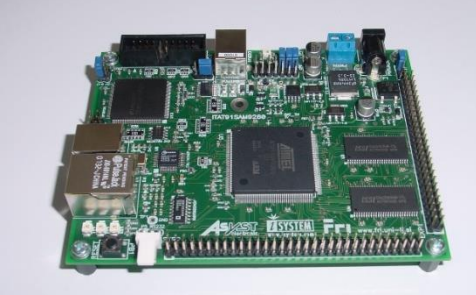

- Potrebne osnove s predavanj (npr. pomnilniški naslov, vsebina, …)
- Jedro: Programiranje v zbirnem jeziku ARM
- Oblika: Sprotne vaje + domača naloga
- Tri preverjanja\* (november, december, januar)
- Priprava na izpit (avditorne naloge)
- Predmetni seminar po dogovoru z asistentom

*\*V primeru izrednih razmer se lahko spremeni*

# **Ocenjevanje\***

Vaje prispevajo 50% h končni oceni in morajo biti opravljene naslednje obveznosti:

- Uspešno opraviti sprotne naloge in biti prisoten na laboratorijskih vajah
- Uspešno oddati in zagovarjati domačo nalogo,
- Tri preverjanja (80 + 100 + 120 točk)
	- o skupaj potrebno zbrati vsaj 150 točk (50%)
	- o ni omejitev na posameznih preverjanjih
	- $\circ$  \*v primeru "Covid zapore" se 1. in 2. preverjanje spremenita v domači nalogi in se 3. preverjanje opravi v okviru pisnega izpita in/ali ustnega izpita
- Ocena vaj velja le v tekočem študijskem letu. Kdor v istem letu ne opravi predmeta v celoti, mora prihodnje leto ponovno opraviti vaje.

*\*V primeru izrednih razmer se lahko način ocenjevanja spremeni*

# Razvojno okolje WinIDEA

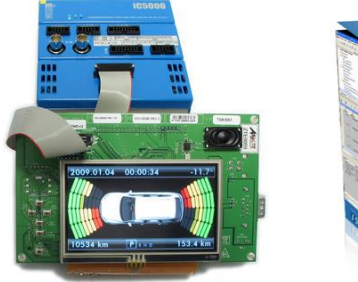

w simpr - winIDEA - [C:\winIDEA\Projekti\Zgled\_2020\user.s]

File View Project Simulator Debug Test Plugins Tools Window Help

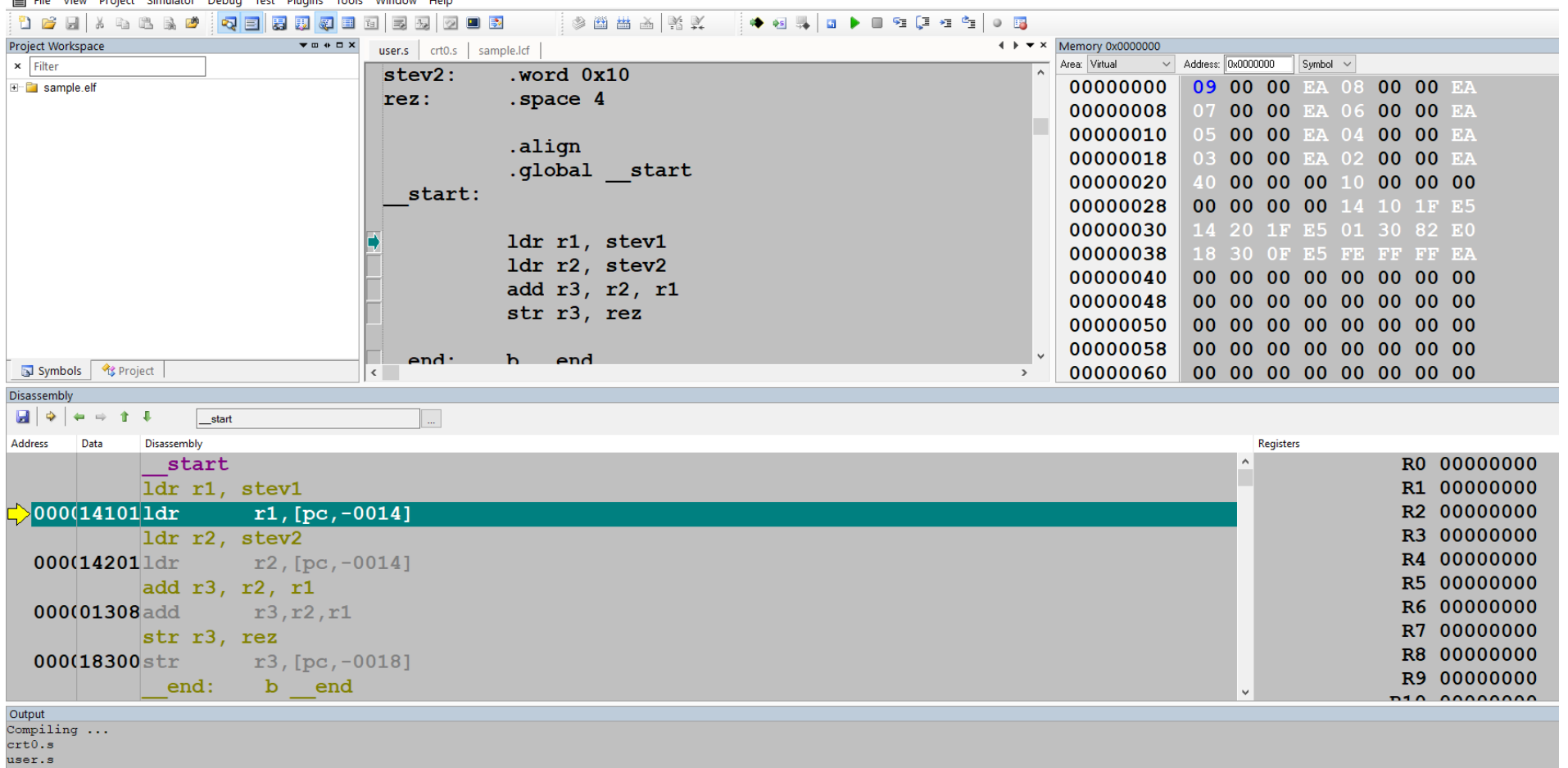

Linking

"sample.elf (Dir:C:\winIDEA\Projekti\Zgled 2020\Debug\)" ... was successfully generated.

 $0 Error(s)$  0 Warning (s)

Build | Find In Files | Tools | Script

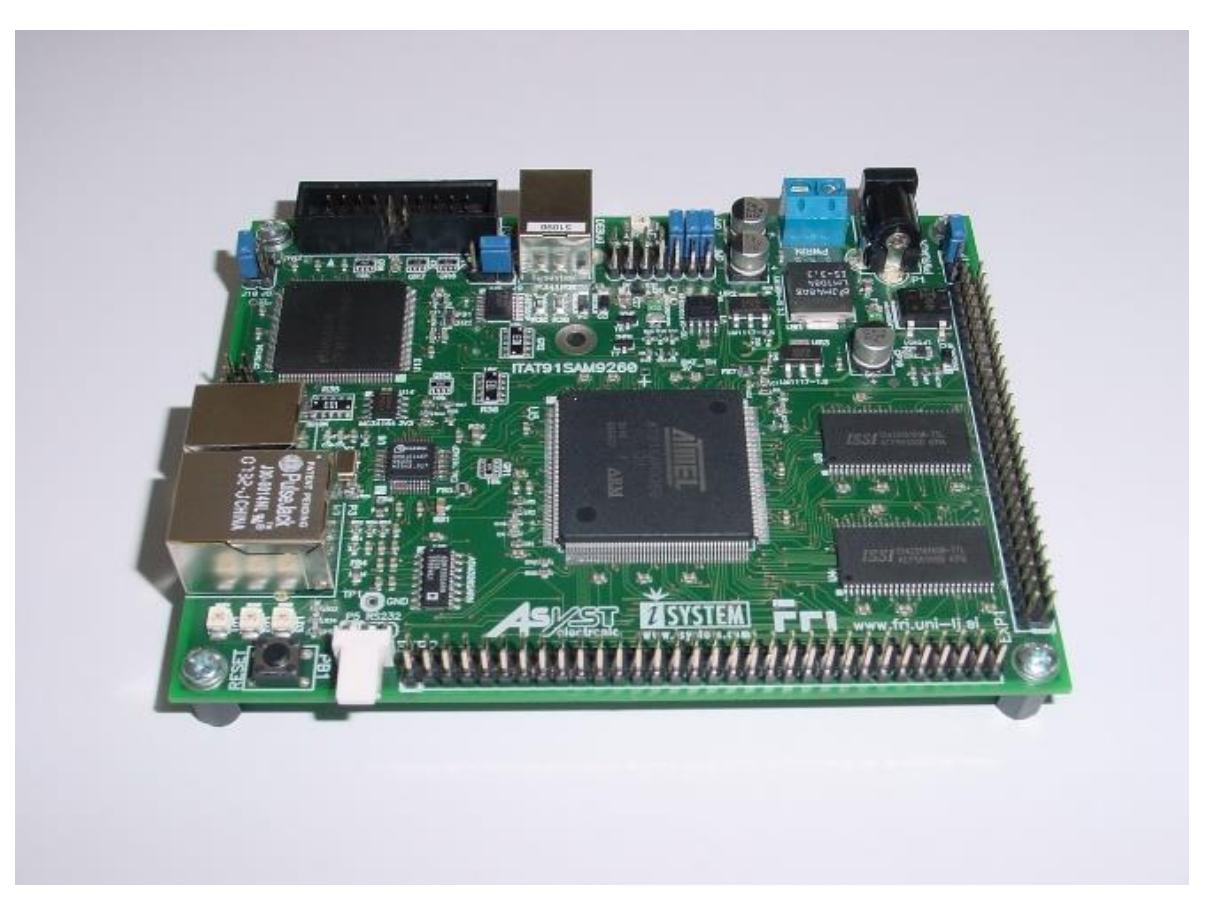

#### LAB 1.2 Von Neumannov model (VN)

#### **CPE Von Neumannov računalniški model**

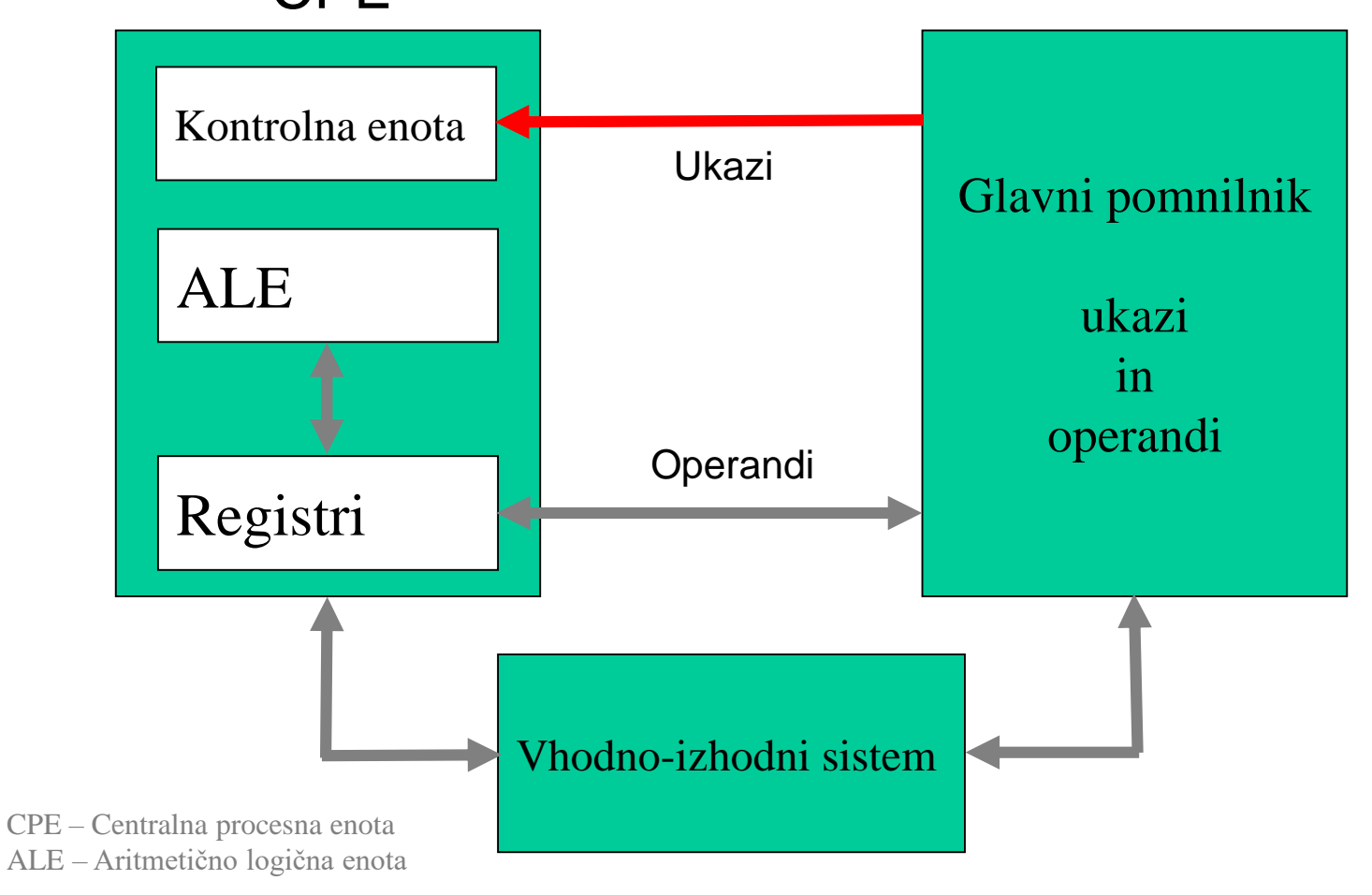

# Osnovni model računalnika

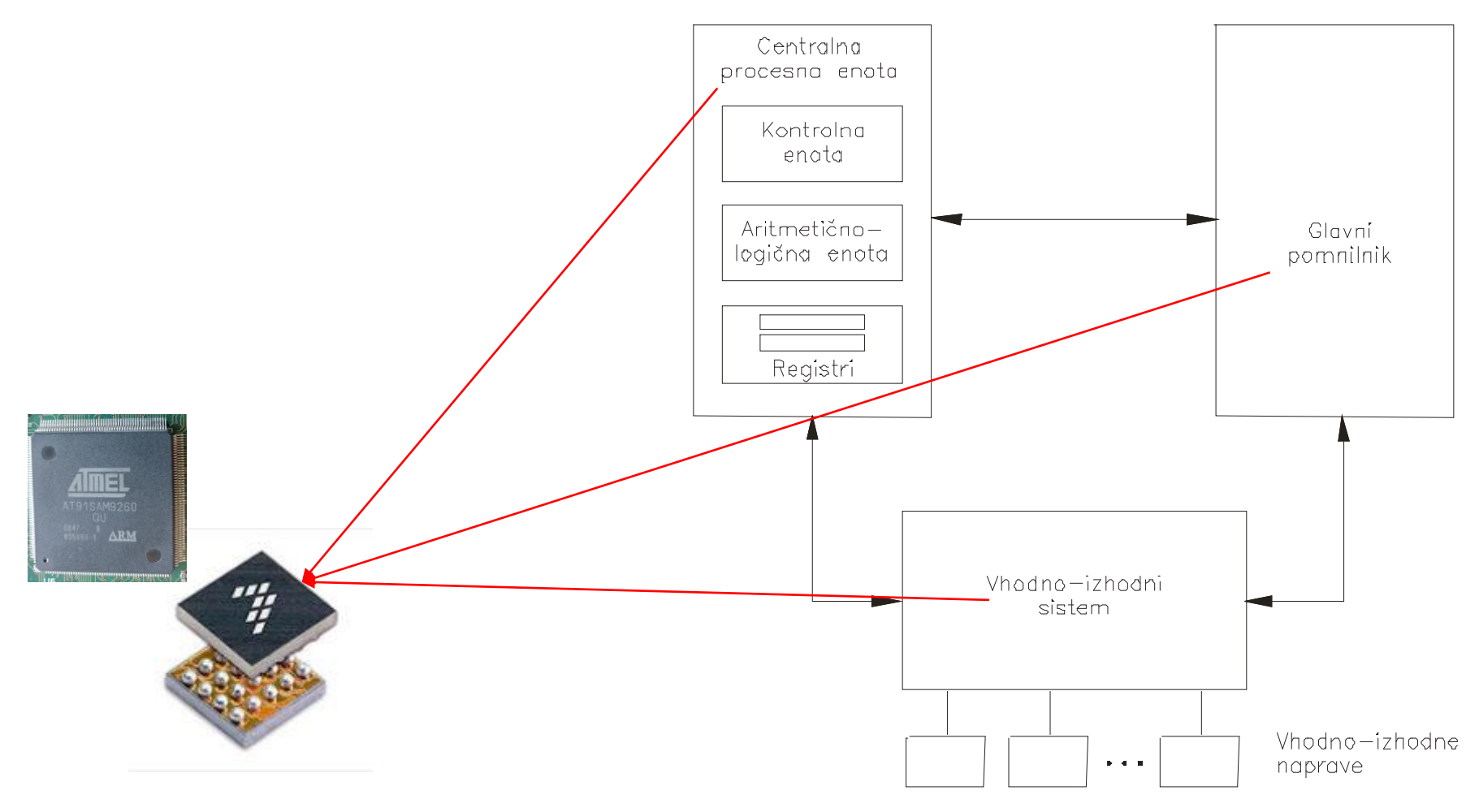

### Mikrokrmilniki

# Osnovni model računalnika

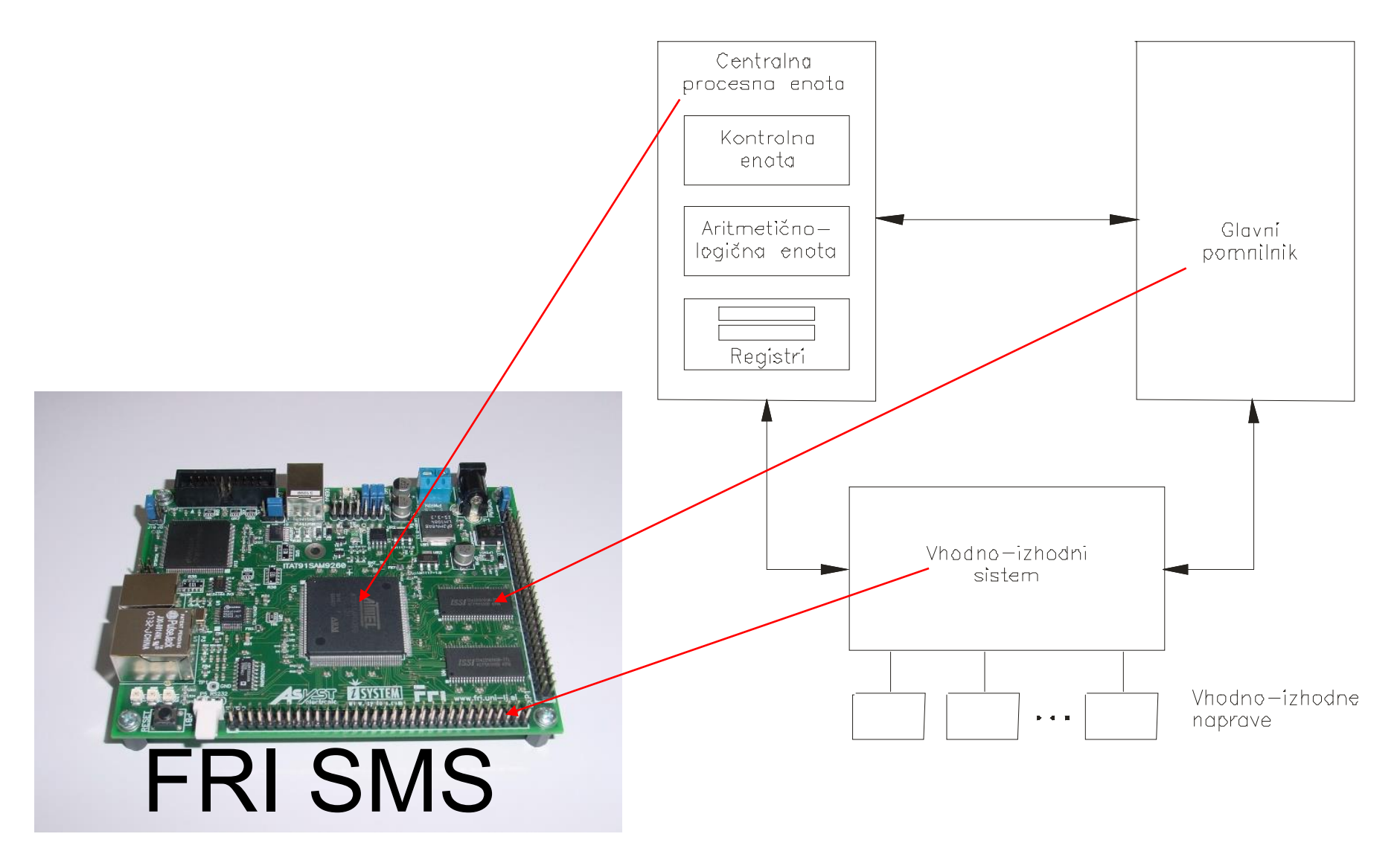

# Osnovni model računalnika

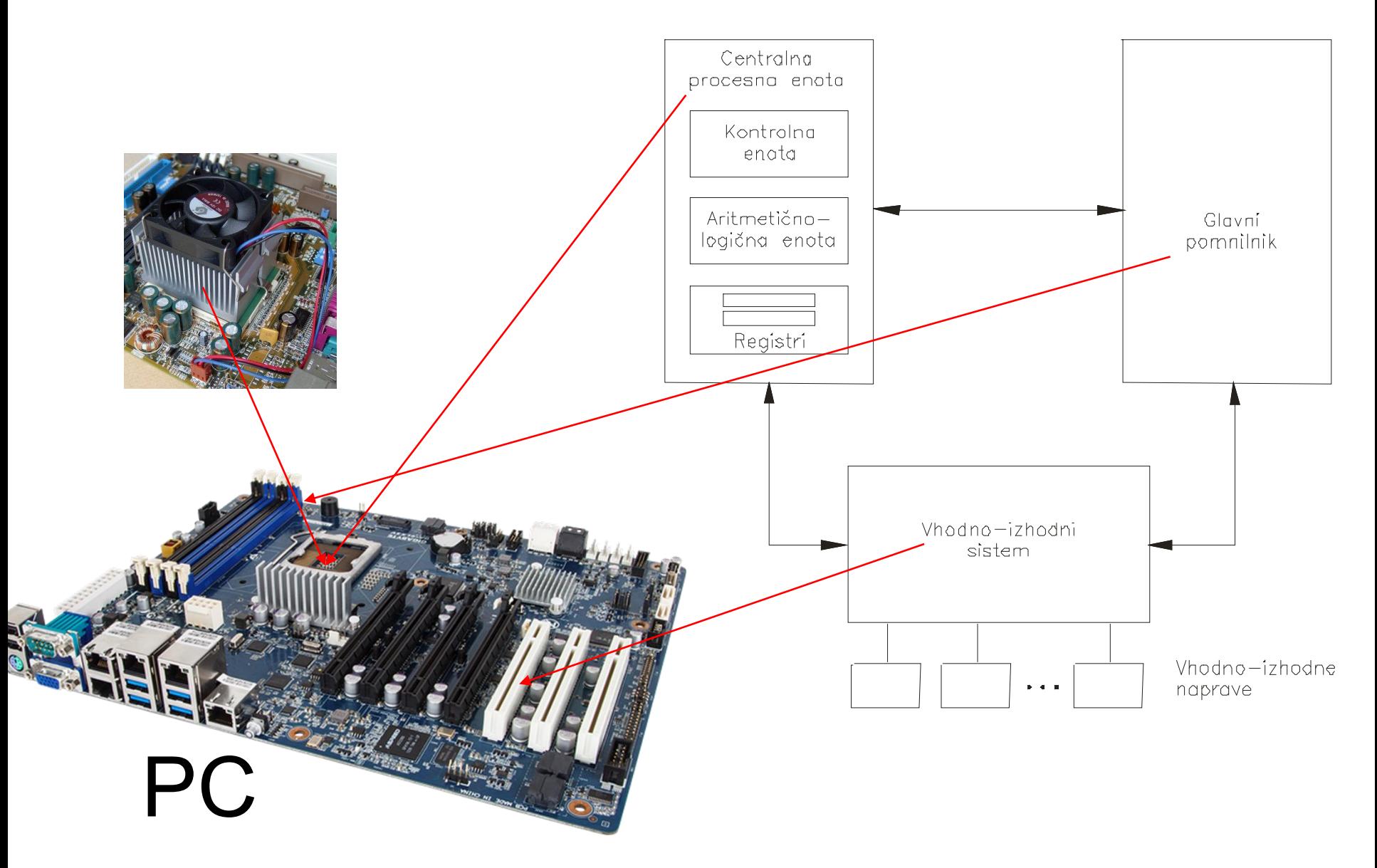

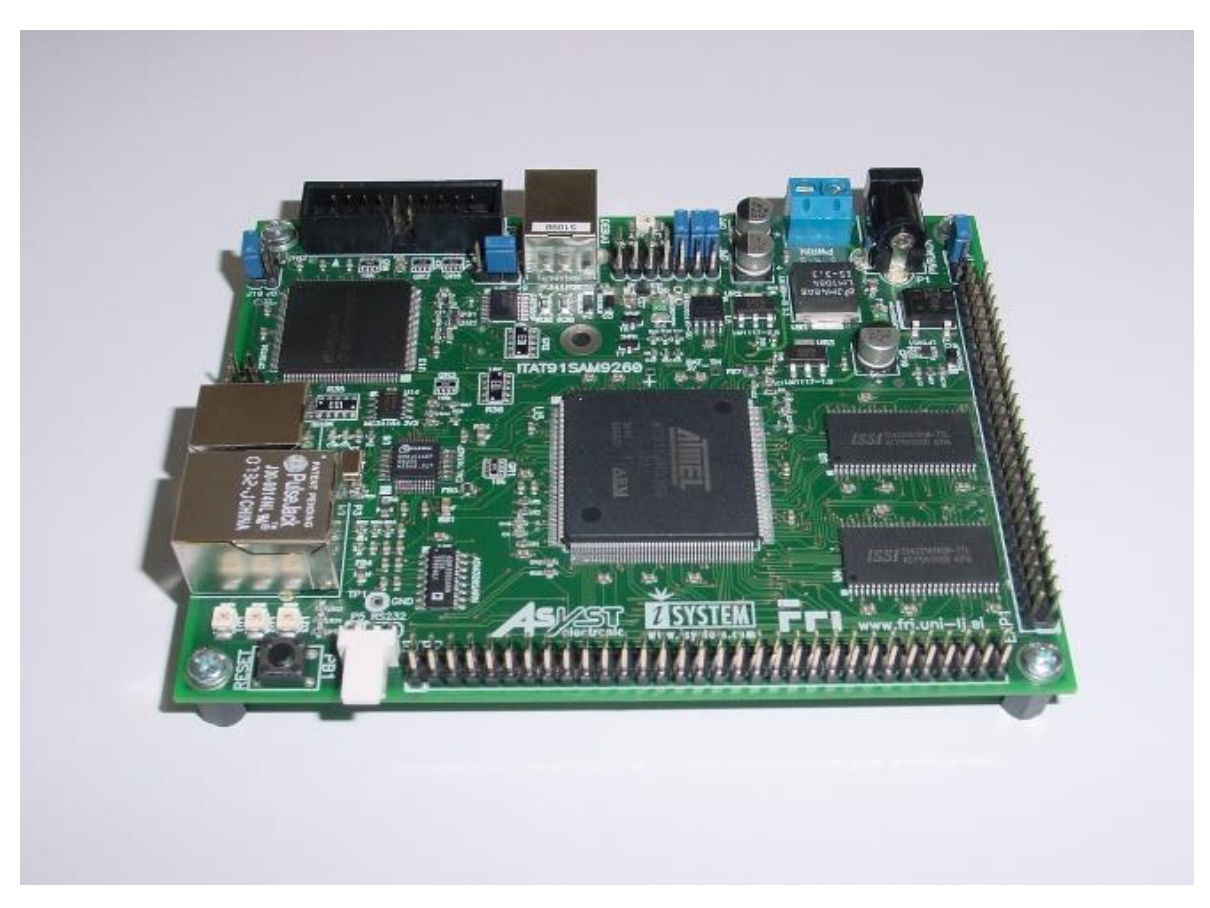

#### LAB 1.3 Pomnilnik

# Kaj je pomnilnik ?

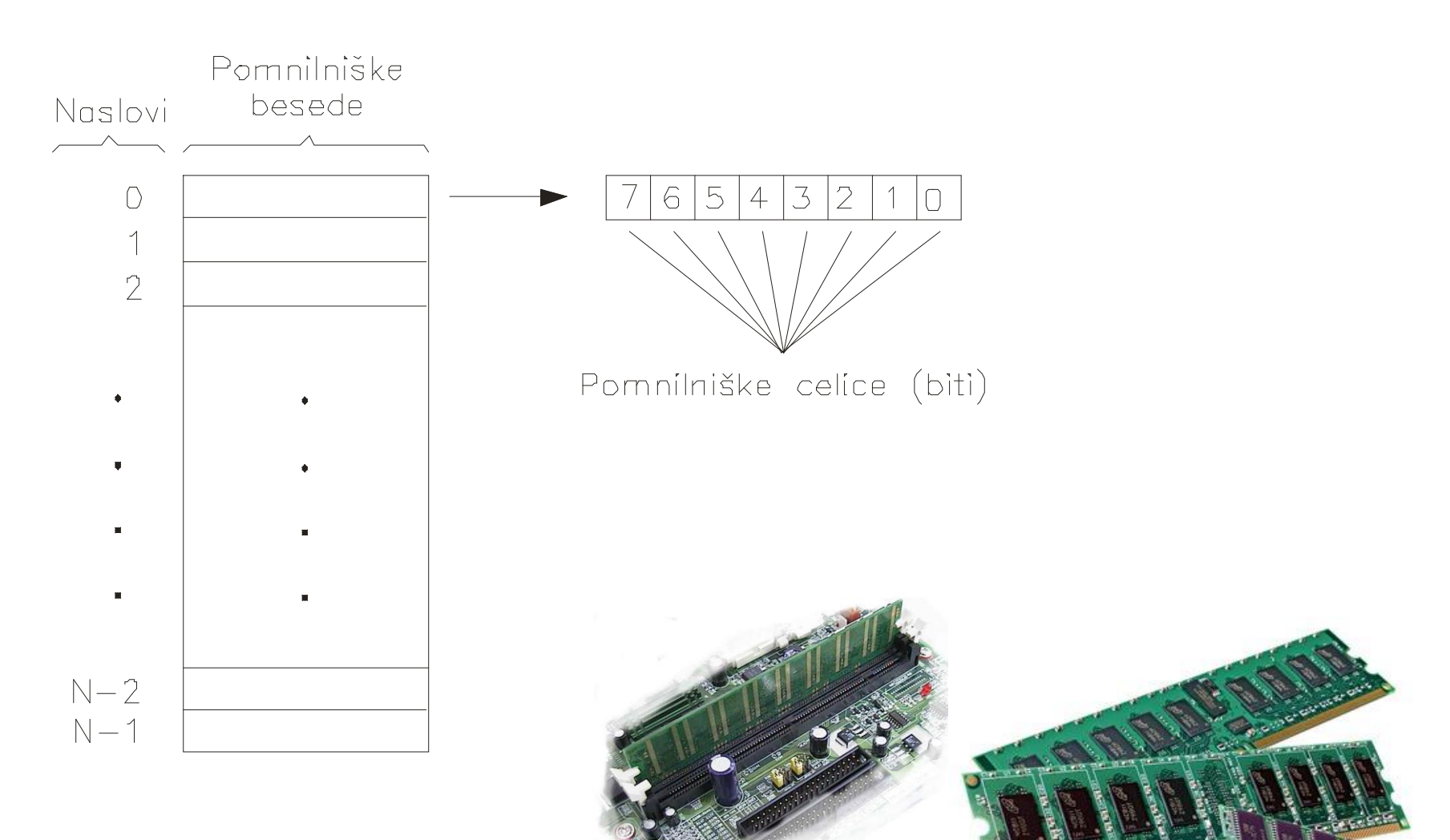

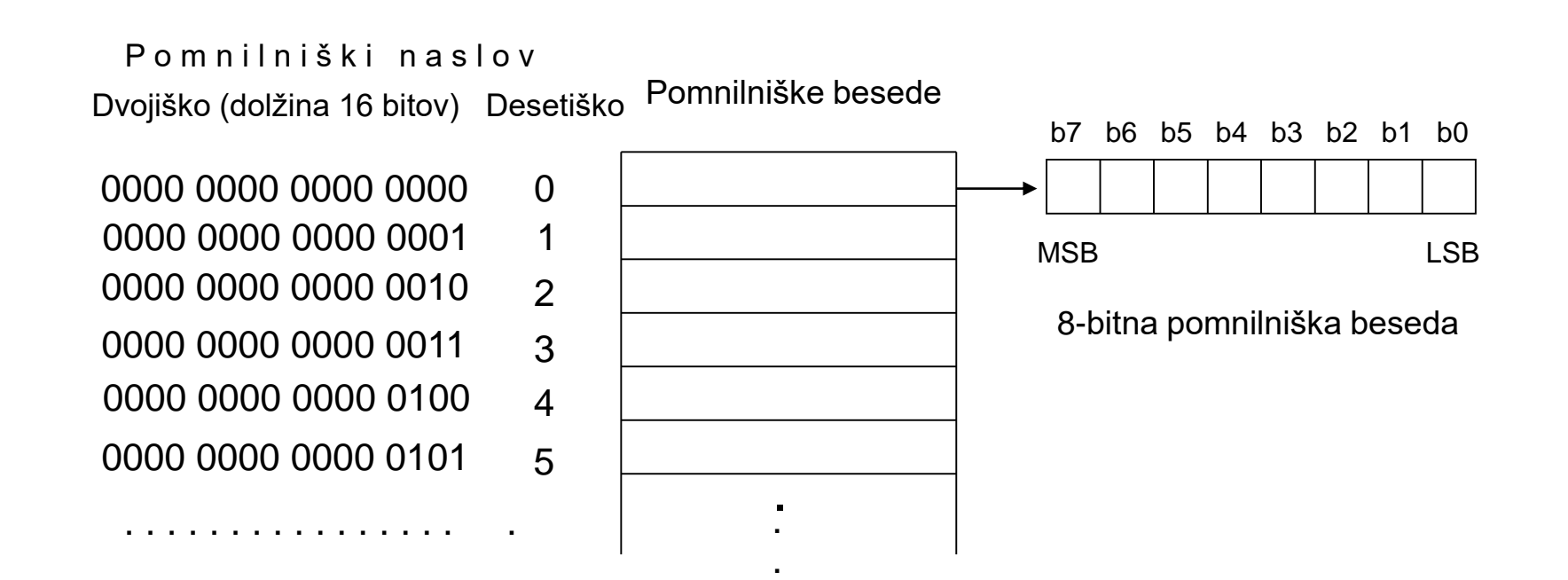

#### Pomnilniški naslov

Dvojiško (dolžina 16 bitov) Šestnajst. Desetiško

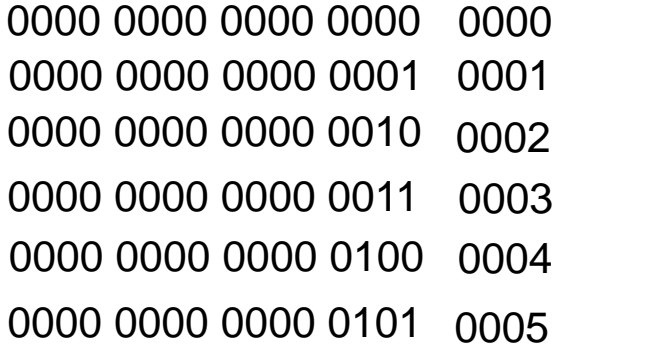

. . . . . . . . . . . . . . . . . .

#### Pomnilniške besede

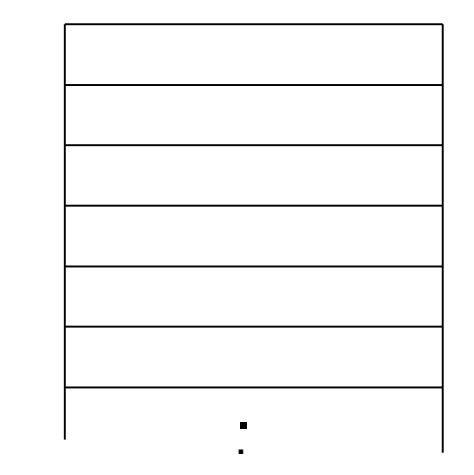

5

4

0

1

2

3

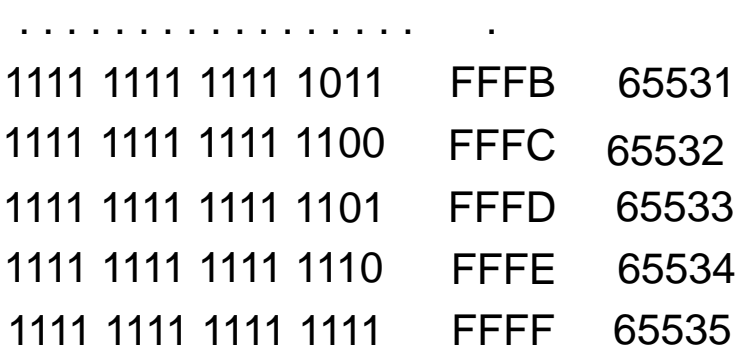

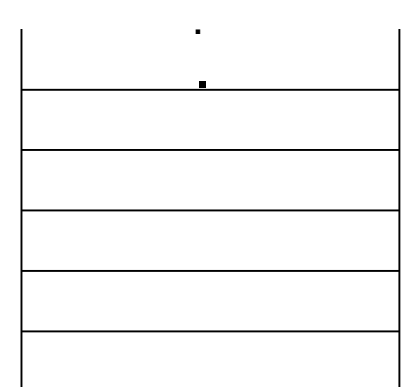

### Povezava CPE <-> glavni pomnilnik

Vodilo = skupina povezav (naslovno, podatkovno, kontrolno, …)

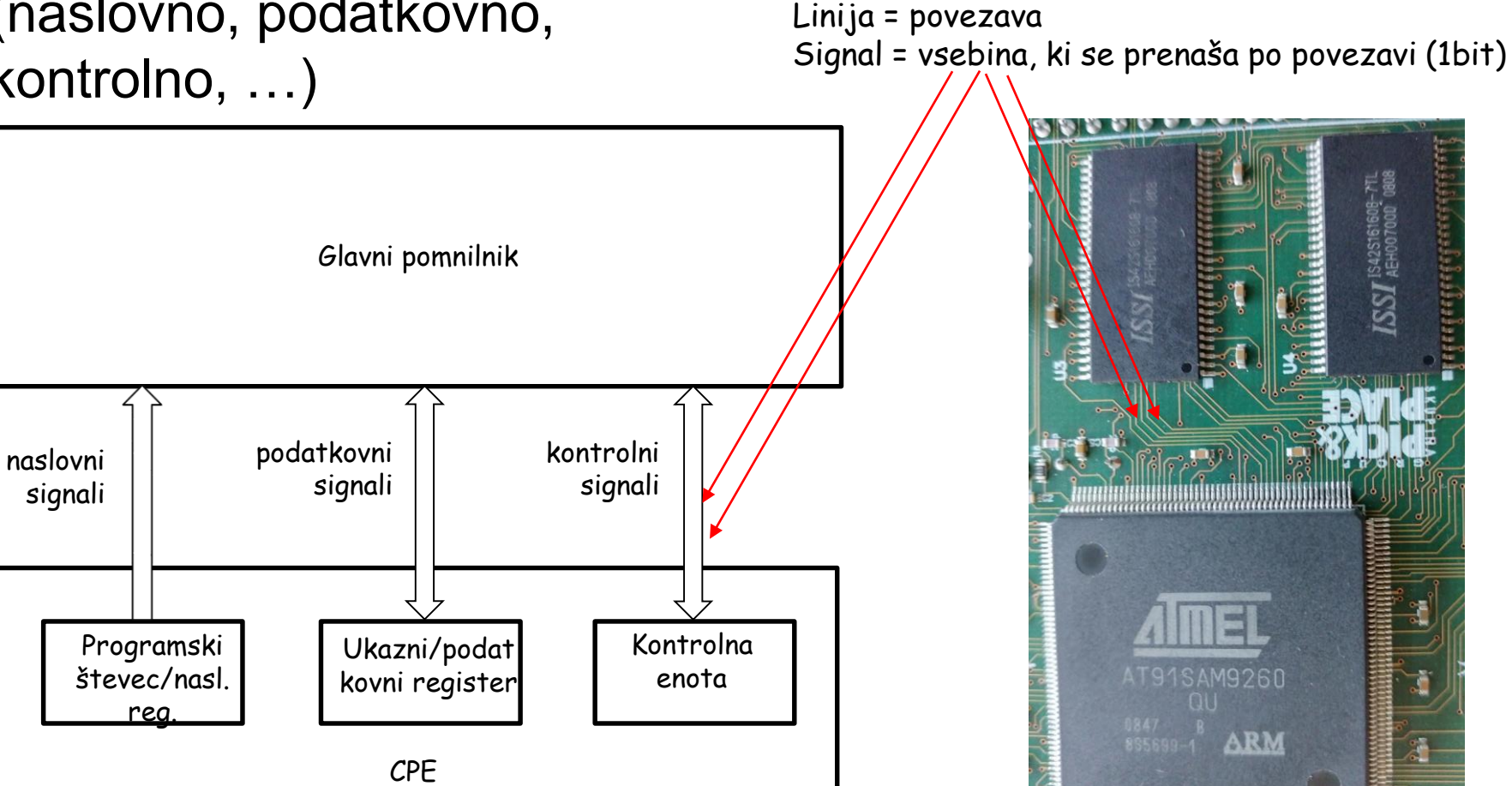

#### Kako CPE dostopa do glavnega pomnilnika?

Primer za ukaze:

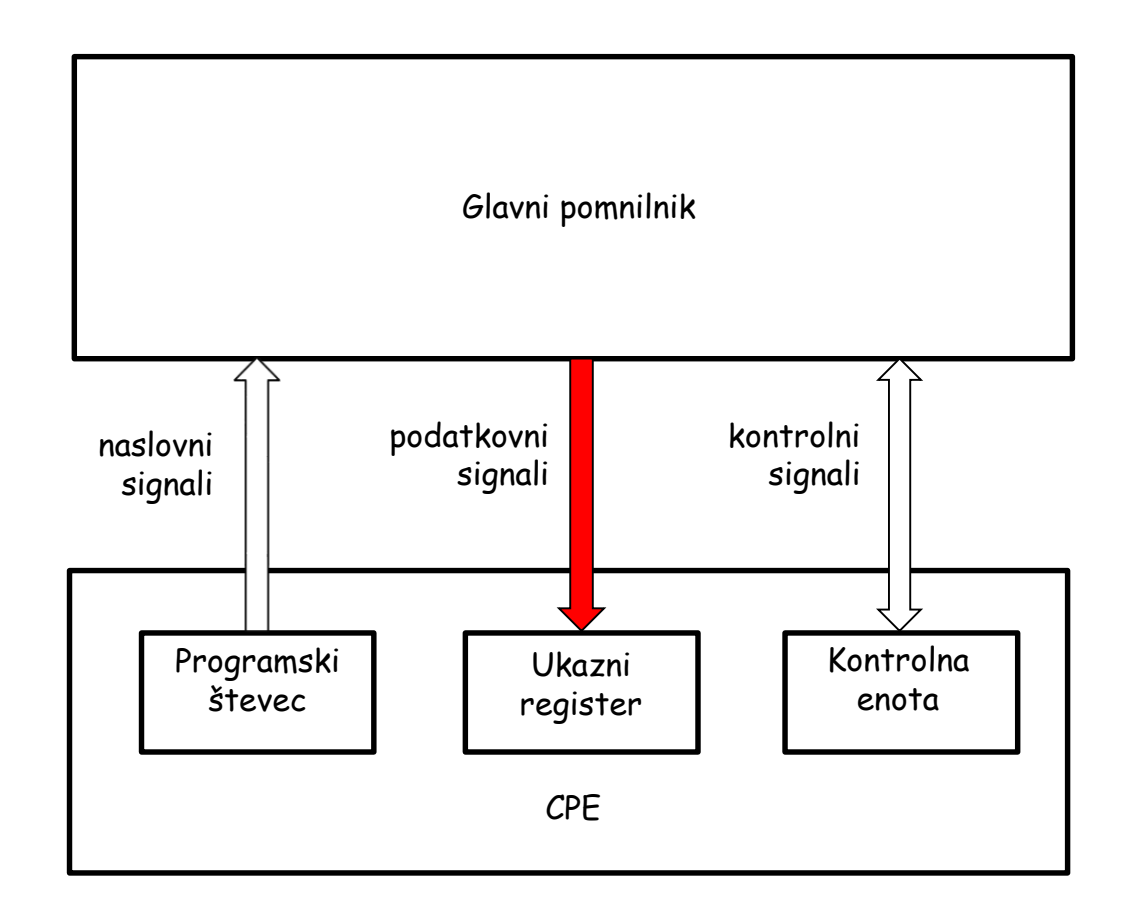

#### Kako CPE dostopa do glavnega pomnilnika?

Primera za operande:

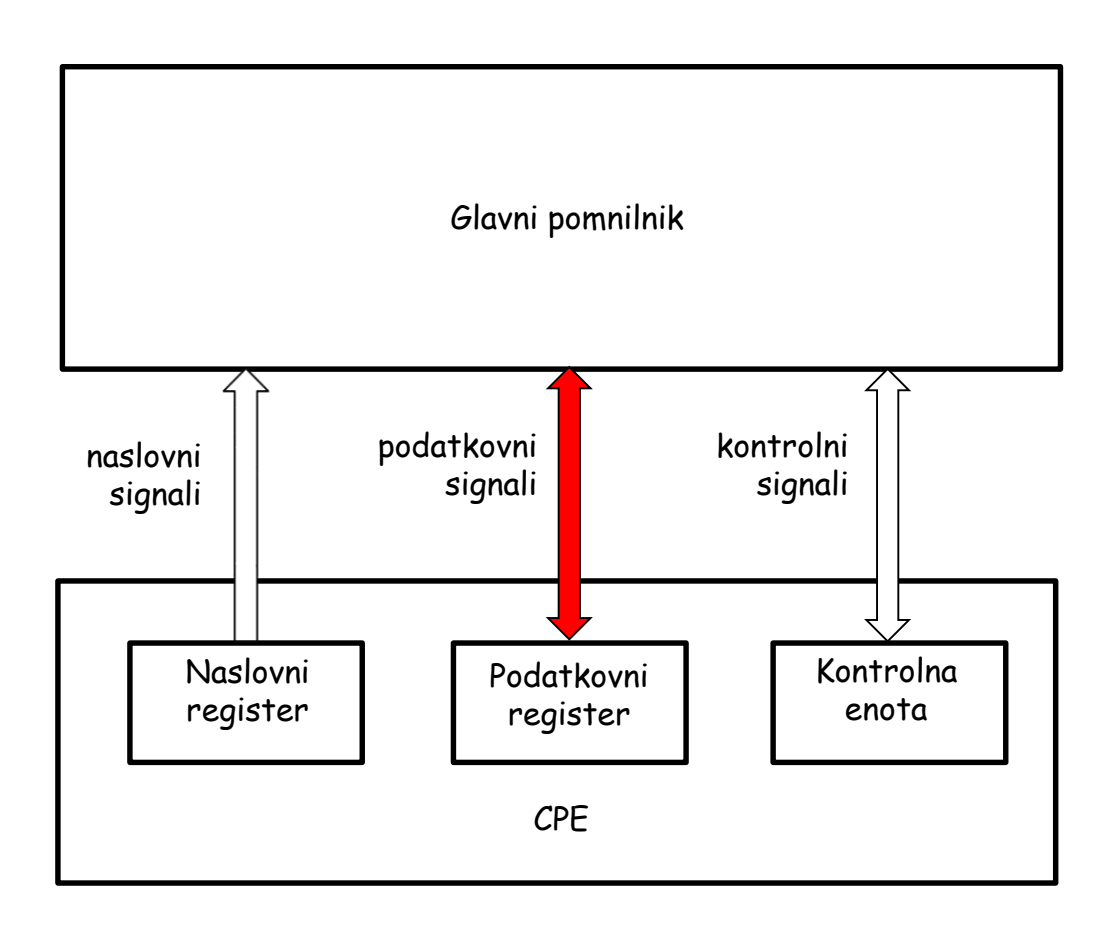

#### **Povezava med CPE in glavnim pomnilnikom – bralni dostop**

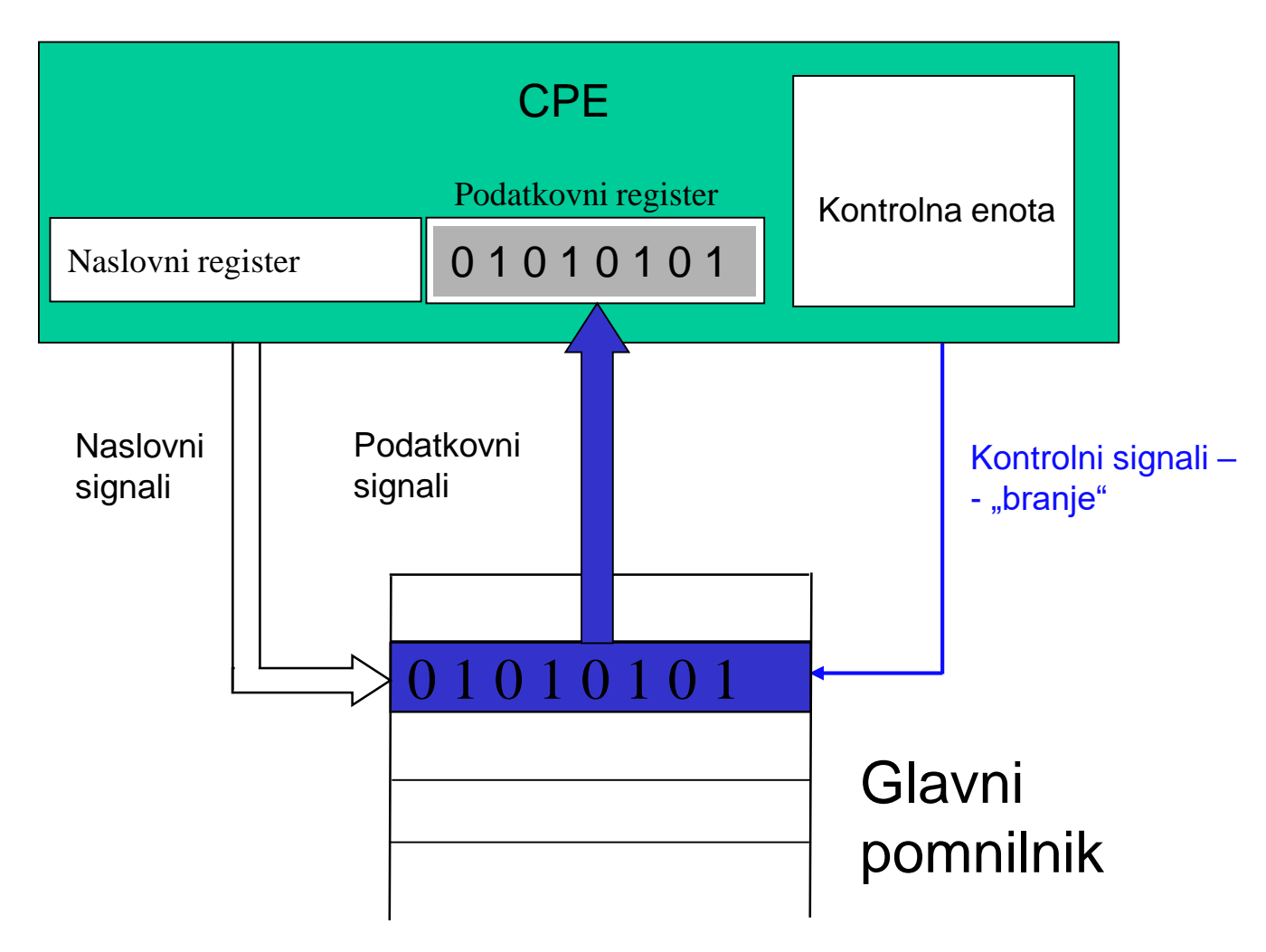

#### **Povezava med CPE in glavnim pomnilnikom – pisalni dostop**

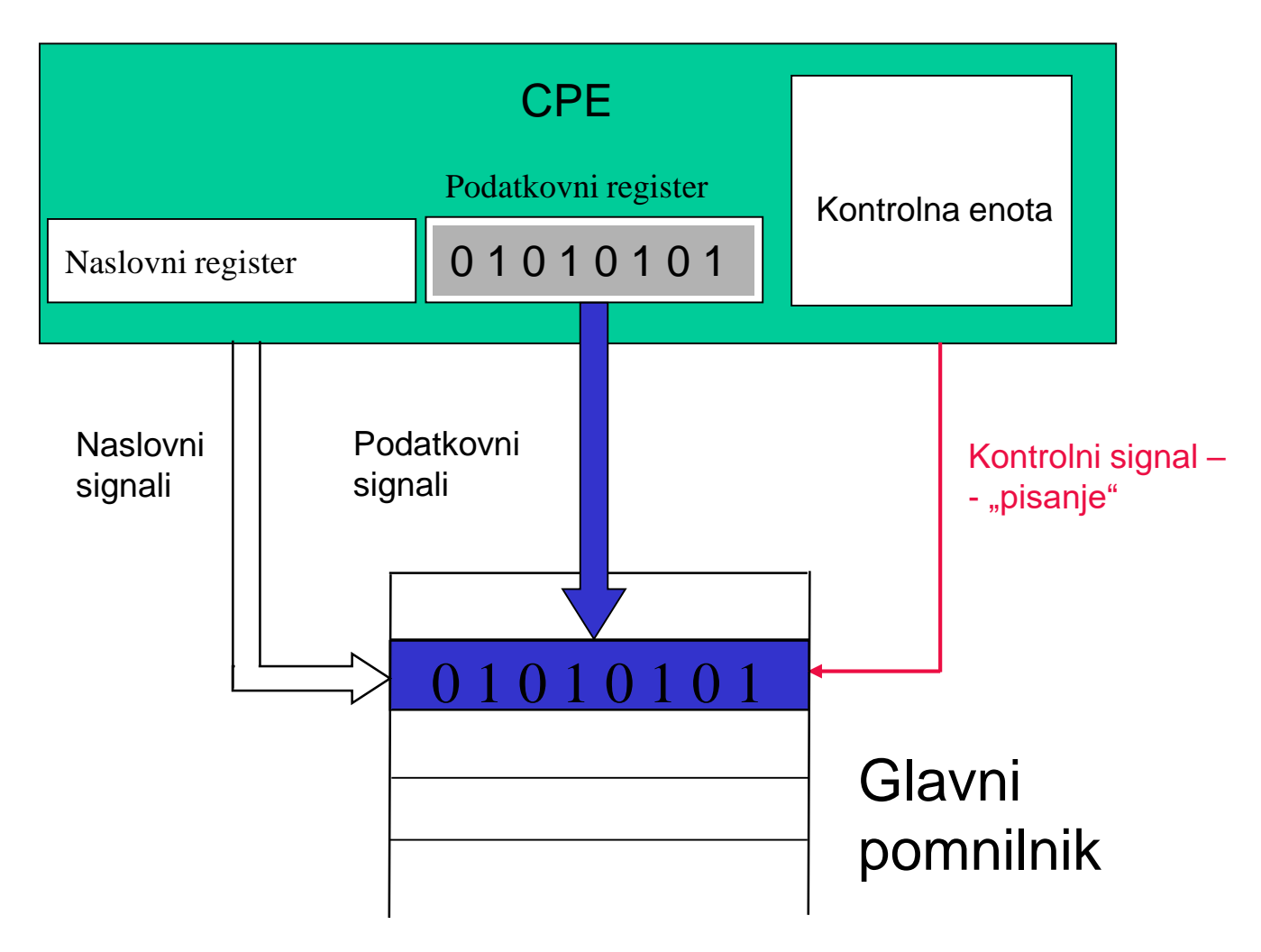

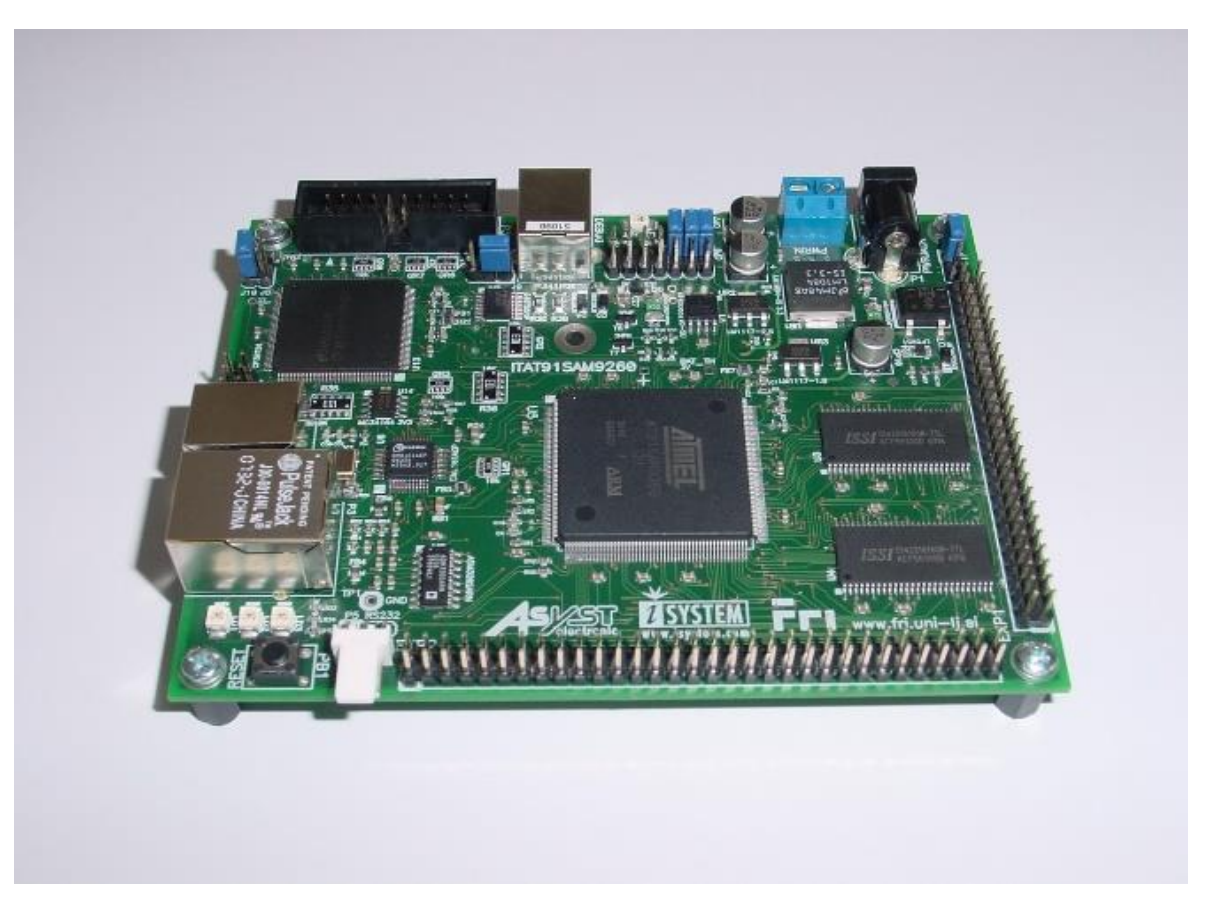

#### LAB 1.4 Številski sistemi (BIN,HEX) na hitro

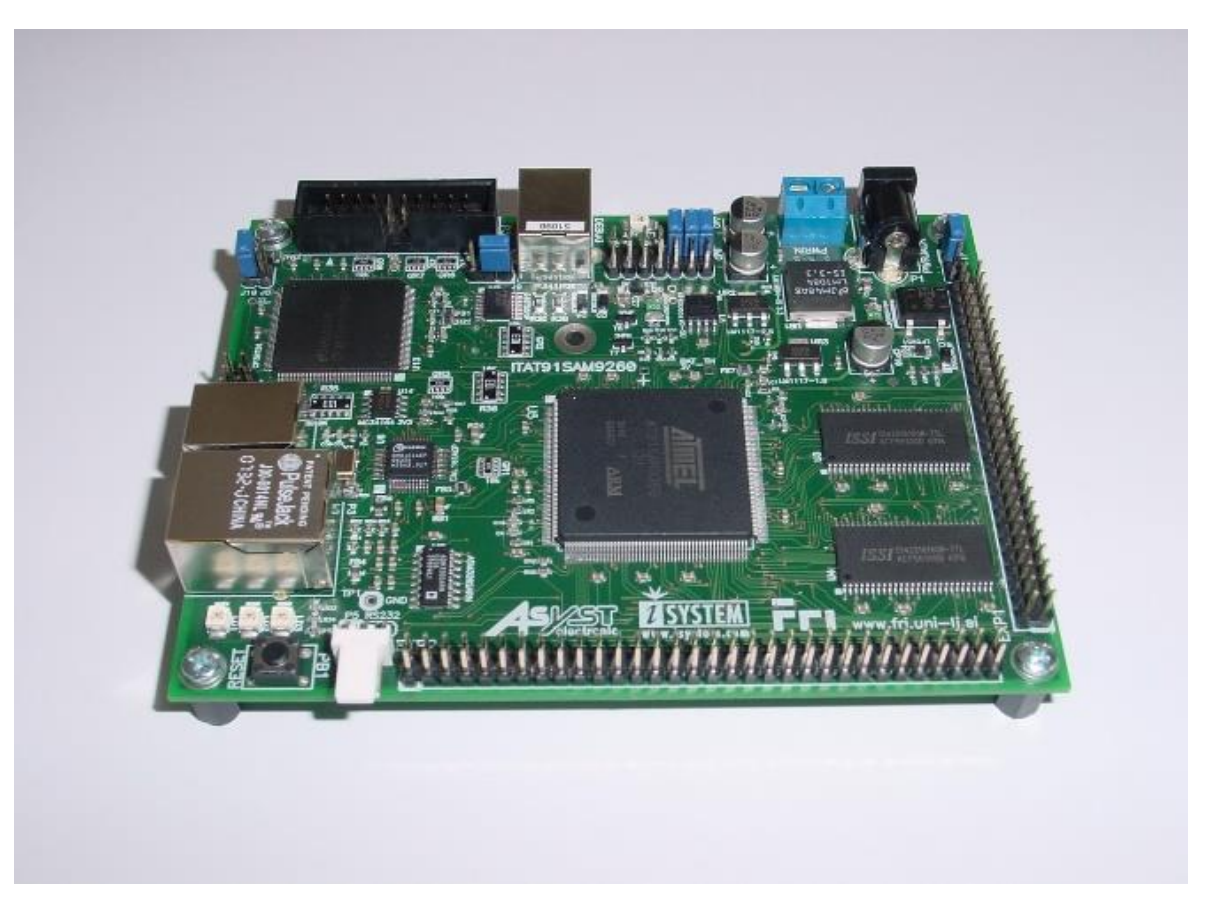

#### LAB 1.5 Pravilo tankega/debelega konca na hitro

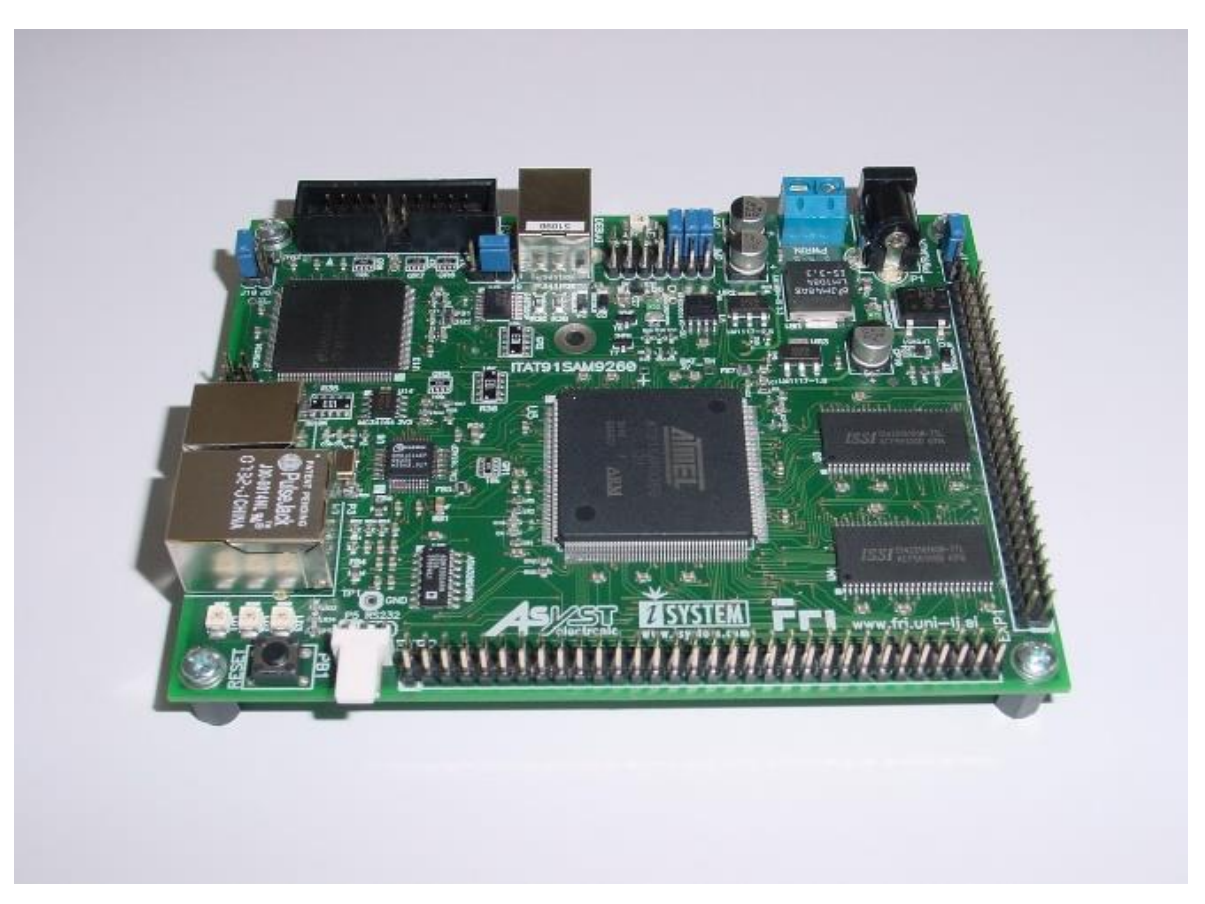

#### LAB 1.6 Seštevanje – človek, python, zbirnik

#### Človek (zgled: 64 + 16 = 80)

 $64 + 16 = \frac{2}{\sqrt{60}}$ 

### Python (zgled:  $REZ = STEV1 + STEV2$ )

**Seštevanje spremenljivk v Pythonu.** 

Objects

**<http://goo.gl/YXQ5qN>**

Python 2.7

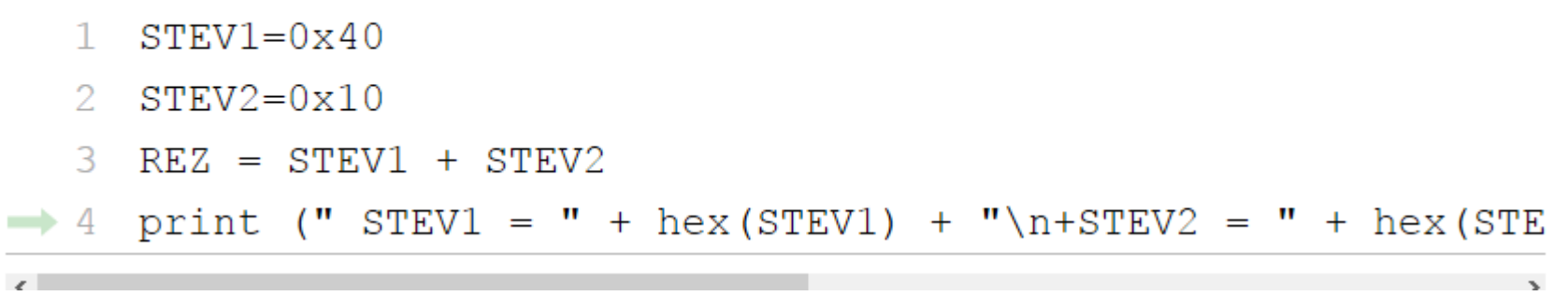

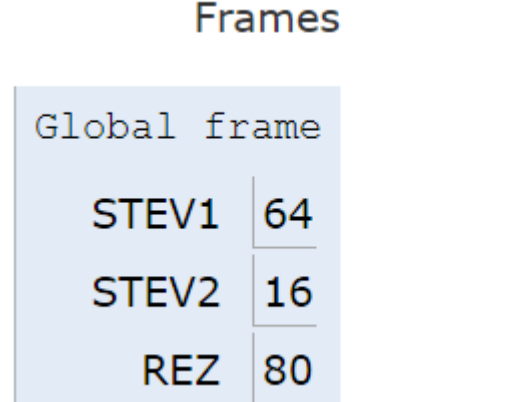

Print output (drag lower right corner to resize)

 $STEV1 = 0x40$  $+STEV2 = 0x10$  $REZ = 0x50$ 

# Zbirni jezik (zgled: rez=stev1+stev2)

#### **Seštevanje spremenljivk v zbirniku ARM. Prenesite pripravljen projekt na e-učilnici.**

Vrednosti spremenljivk so shranjene v pomnilniku. Operacije realiziramo s programom z naslednjimi ukazi:

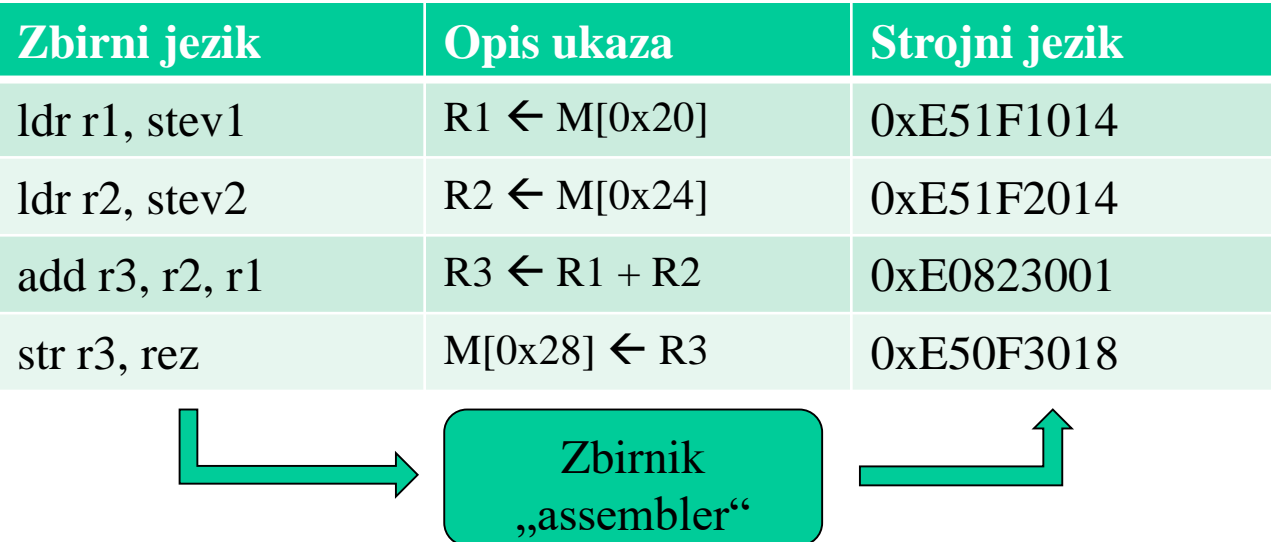

Ukaze izvajajte po korakih in opazujte vrednosti registrov in vrednosti spremenljivk v pomnilniku.

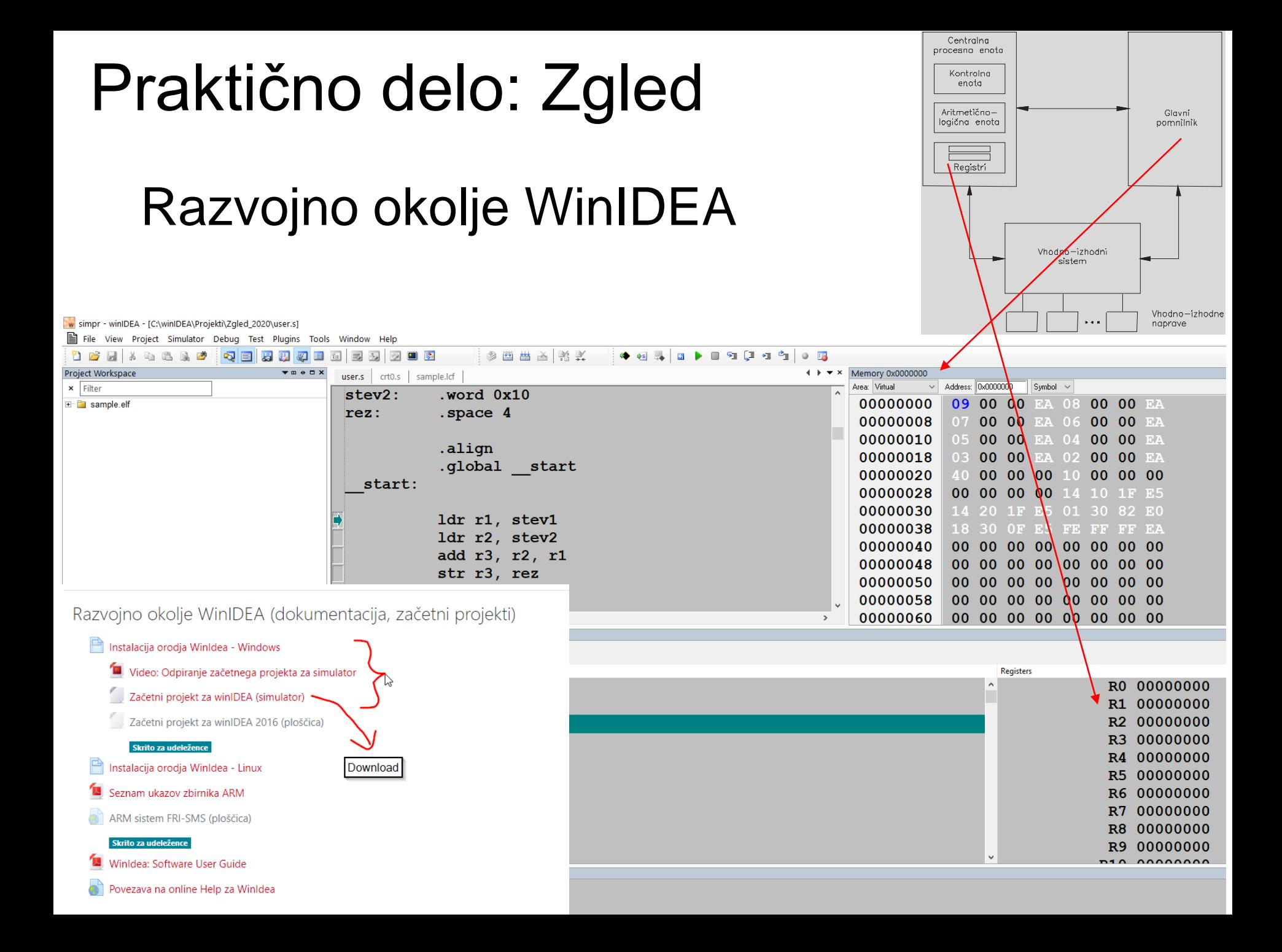

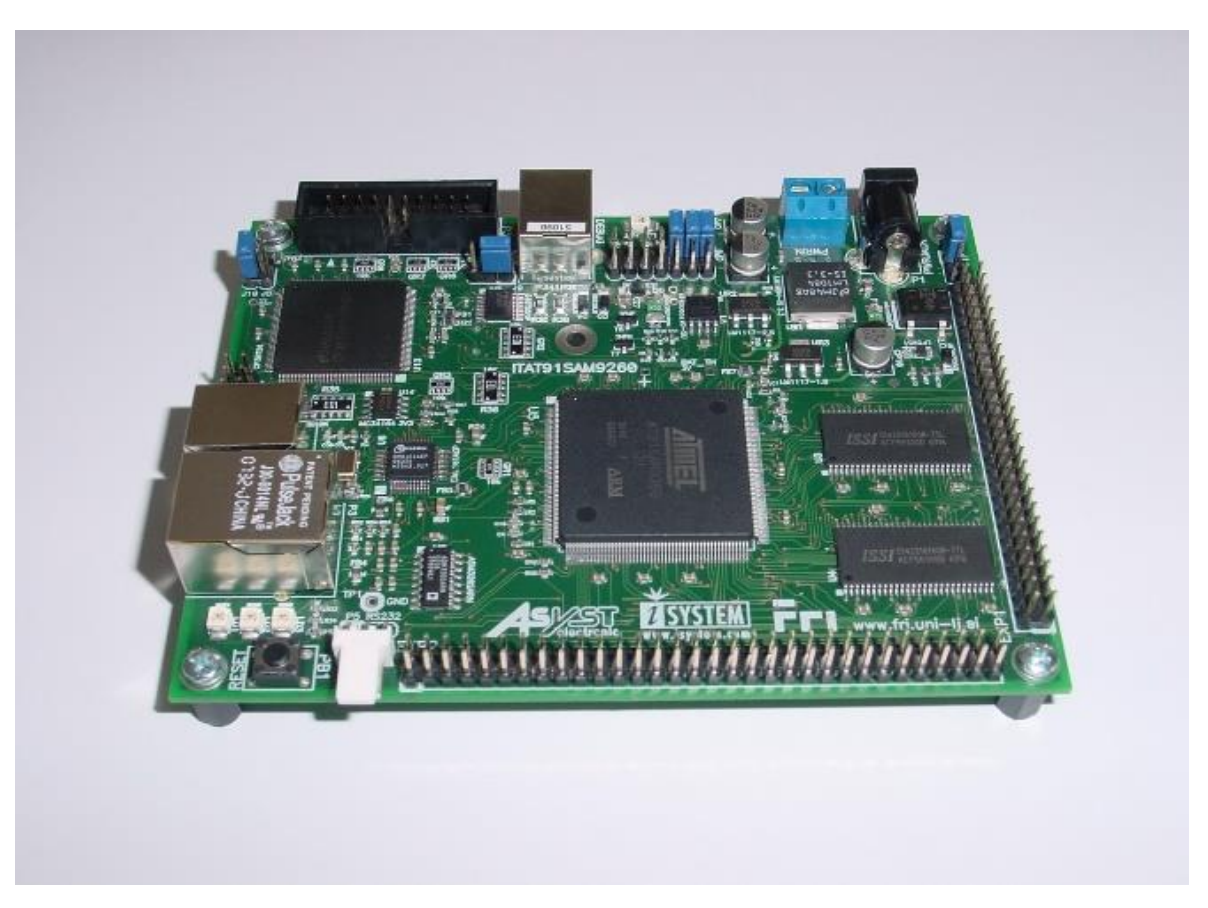

#### LAB 1.7 Predloge za zapiske

### Python (zgled: REZ = STEV1 + STEV2)

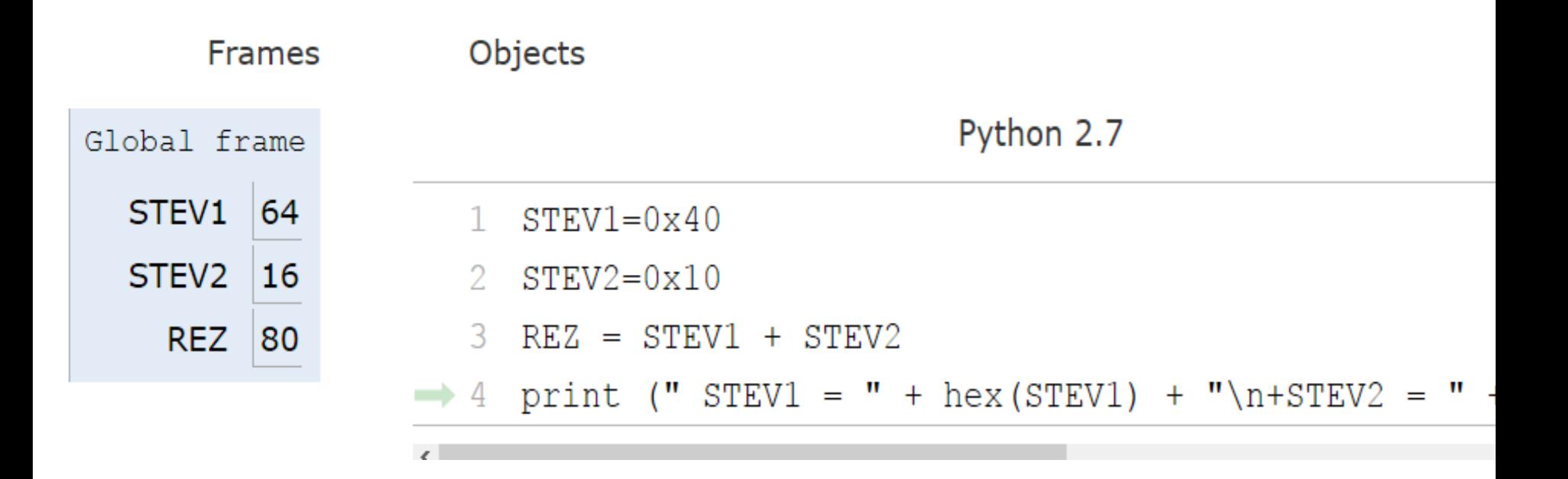

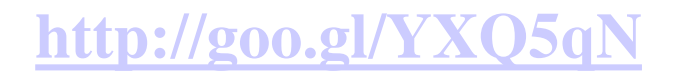

#### Zgled: izvedba programa za seštevanje dveh števil

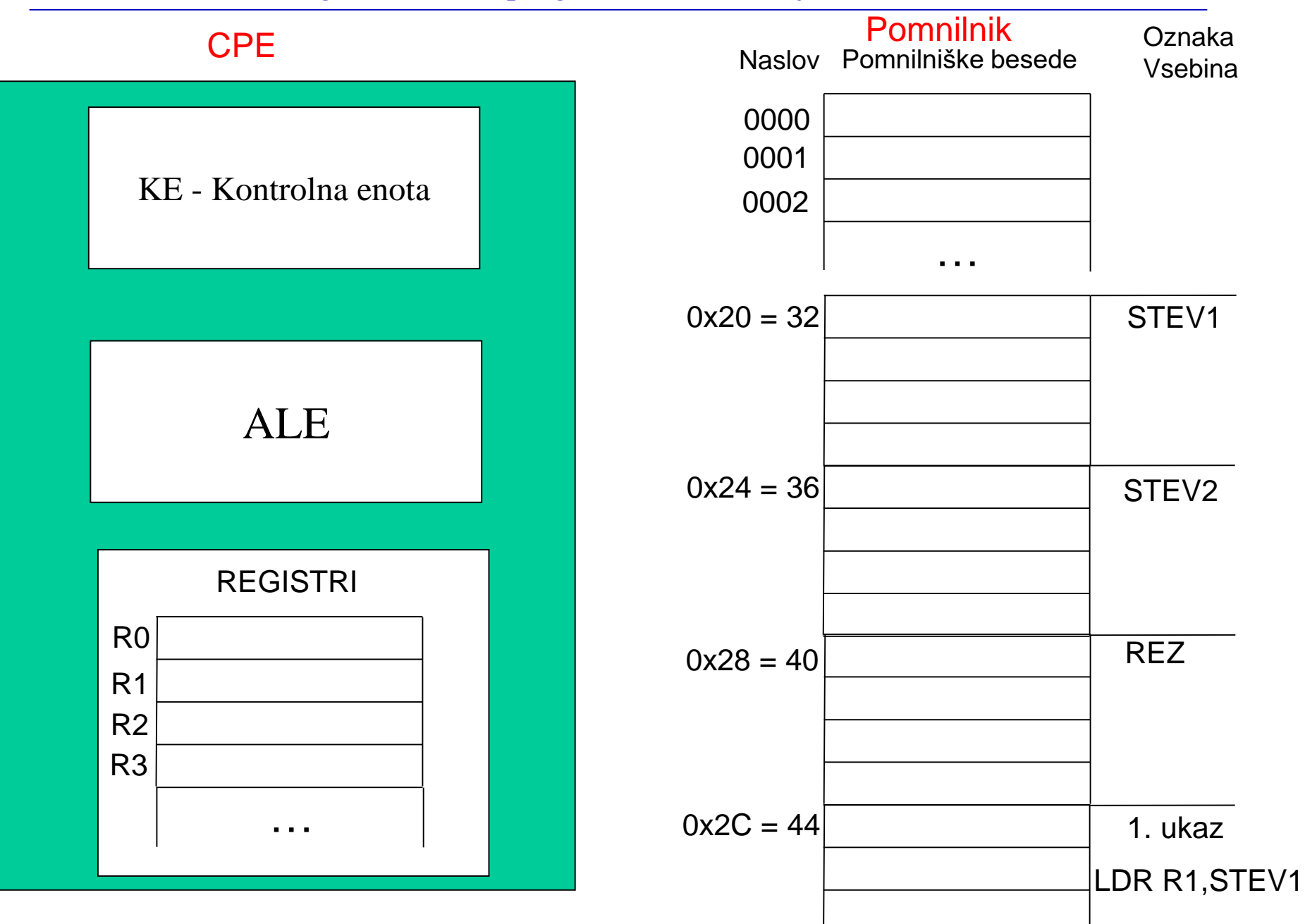

#### UKAZI

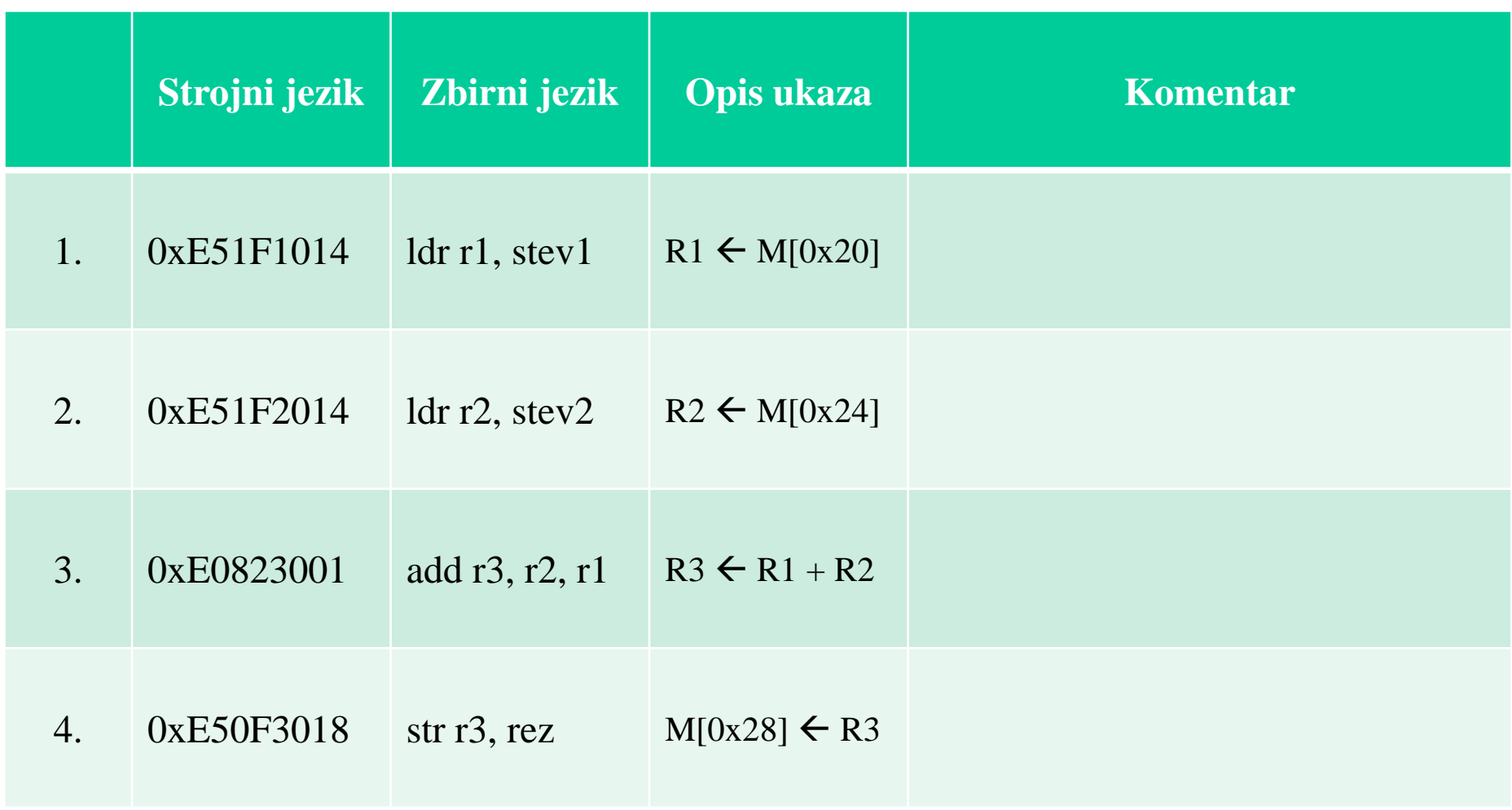

Pravilo tankega in debelega konca / Big vs. Little Endian

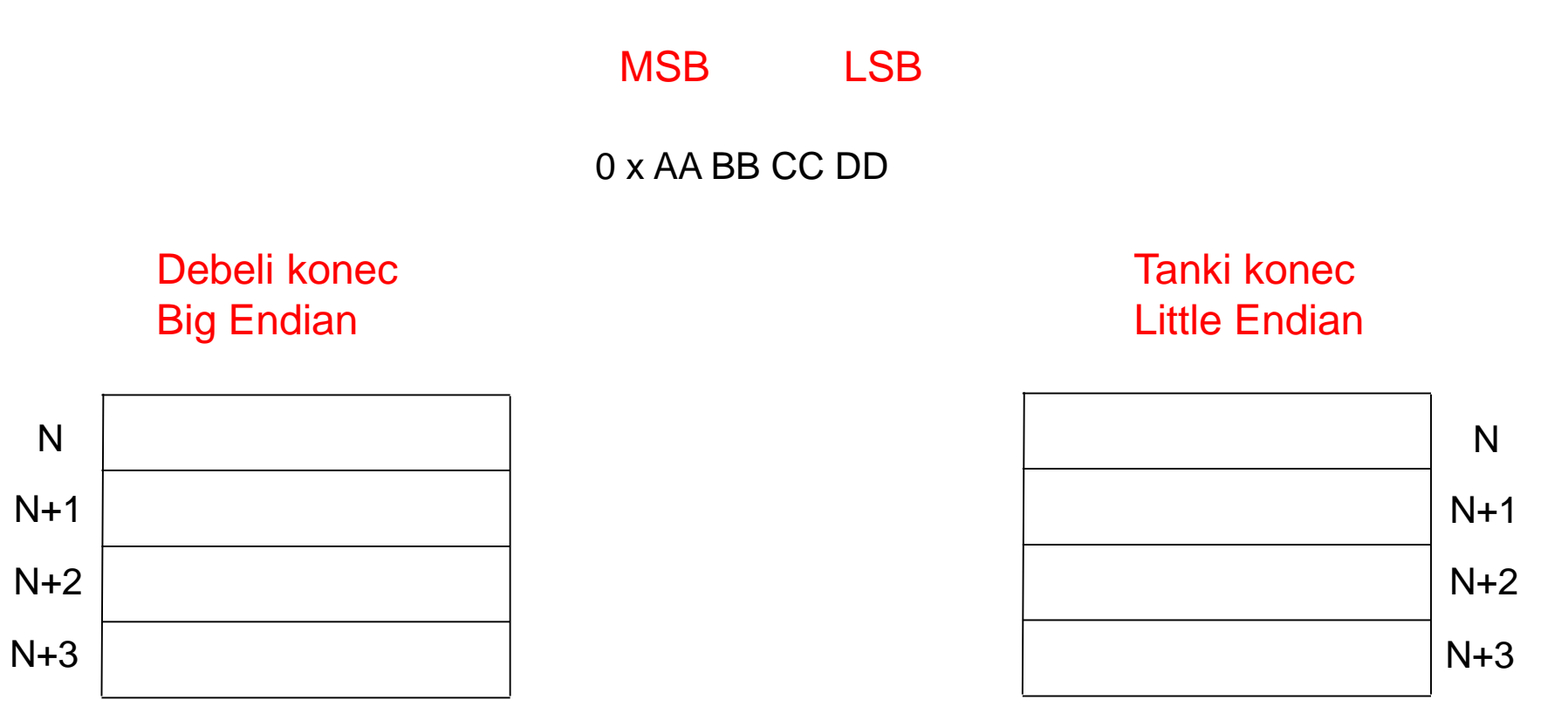